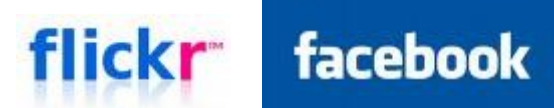

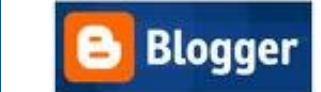

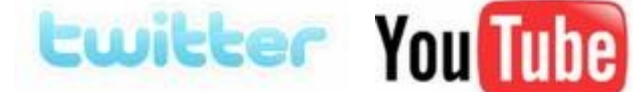

del.icio.us

### **Harnessing Social Networking for Nonprofit Success**

Valerie Venezia, VP of Membership & Marketing New York Council of Nonprofits, Inc. (NYCON) phone: (800) 515-5012 ext. 121 · email: [vvenezia@nycon.org](mailto:vvenezia@nycon.org) · twitter: @nycouncilnps · web: nycon.org

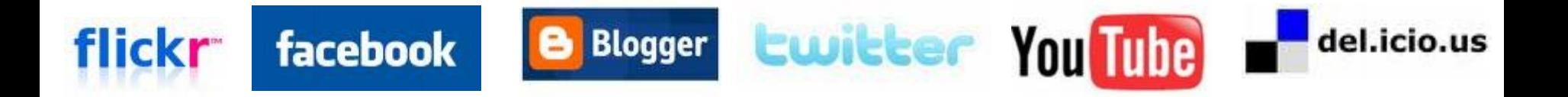

### Today's Agenda…

- What is Social Networking?
- Why do I Need Social Networking?
- Who is in a Social Network?
- How can I use a Social Network?
- When should I use a Social Network?
- Questions & Wrap Up

All slides, links & more can be found at <http://csis.pace.edu/wntc/index.htm>or <http://nyconsocialmediainfo.wikispaces.com/>

### Have You Heard?

- •Wikis
- •Bloglines & GoogleReader
- •Blogs
- •Facebook & MySpace
- •Flickr
- •Twitter
- •Delicious
- •Others?

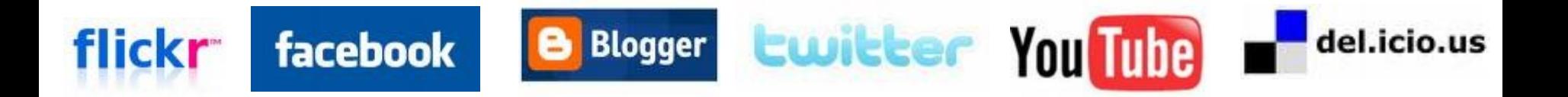

# What is Social Networking?

"Online communities of people who share interests and/or activities, or who are interested in exploring the interests and activities of others. Most social network services are web based and provide a variety of ways for users to interact, such as e-mail and instant messaging services."

[Social Networking in Plain English](http://www.youtube.com/watch?v=6a_KF7TYKVc)

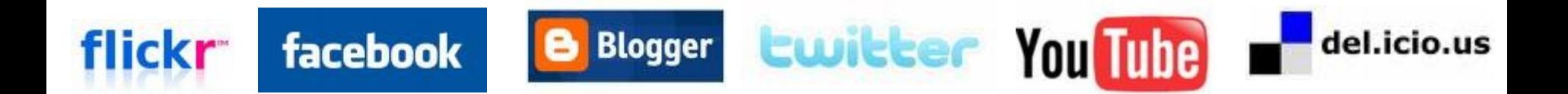

# Why do I Need Social Networking?

### ... change power relationships

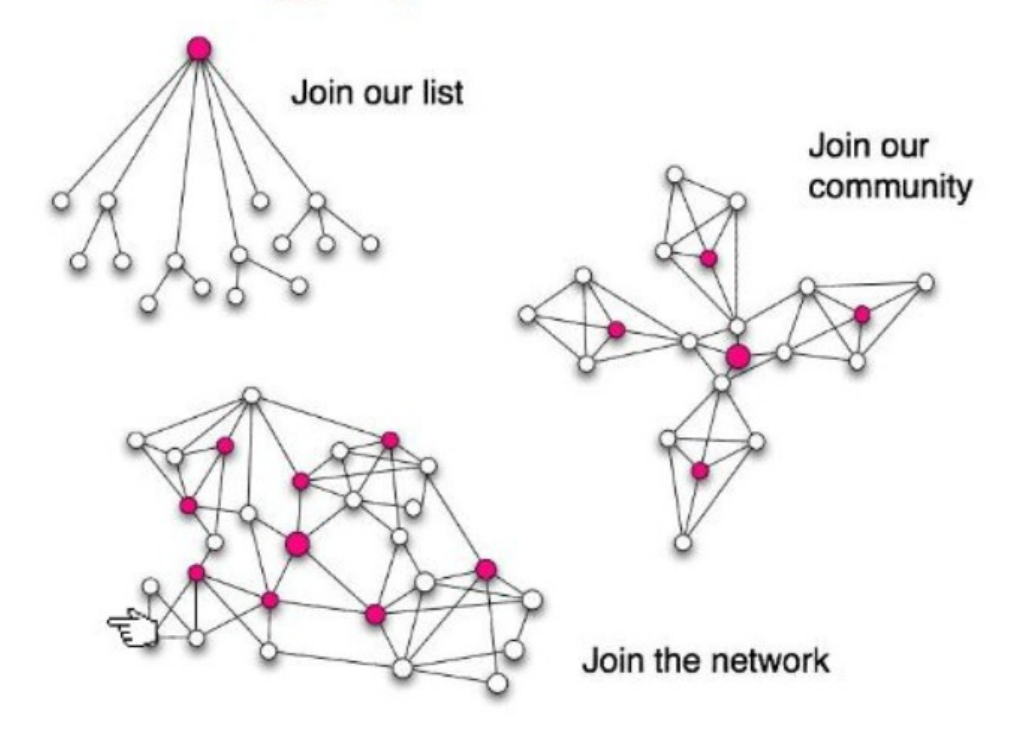

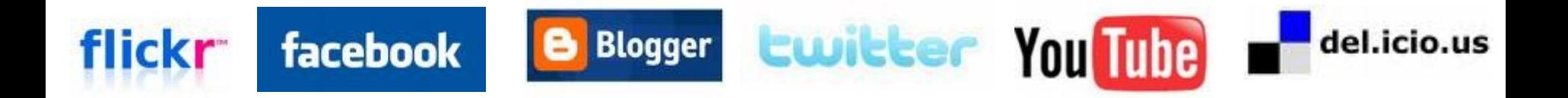

Who is in a Social Network?

Video: Students T ...

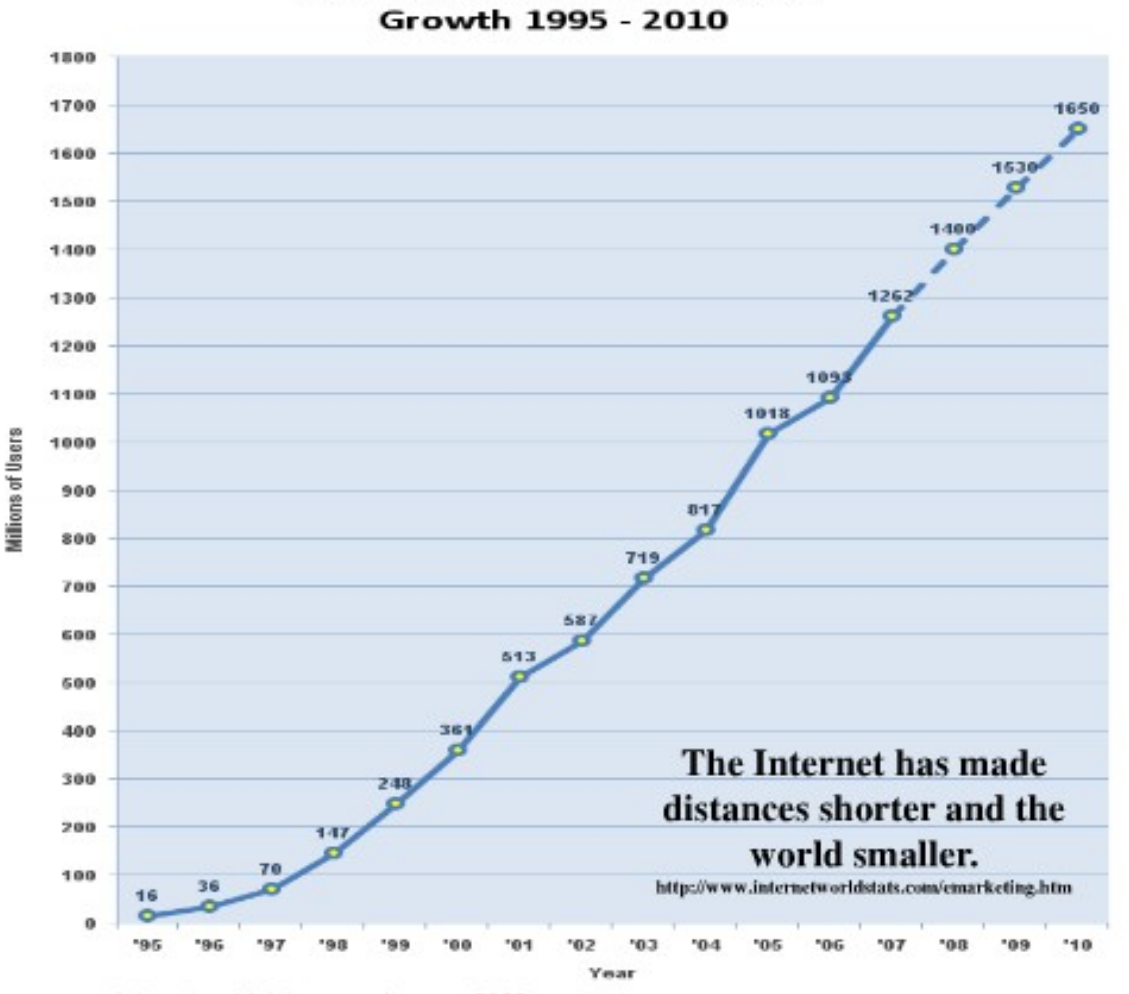

Internet Users in the World

Source: www.internetworldstats.com - January, 2008 Copyright @ 2008, Miniwatts Marketing Group

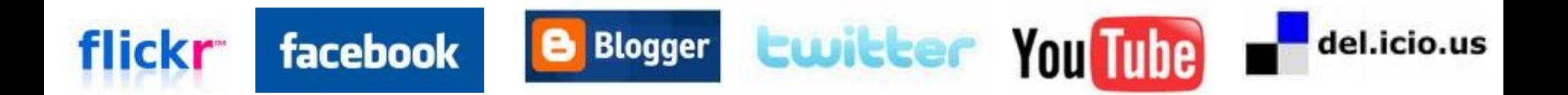

# Who is in a Social Network? (con'td)

- More than 200 million active users; half of those users log on to Facebook **at least once each day**
- The fastest growing demographic is those **35 years old and older**
- More than **1 billion pieces of content** (web links, news stories, blog posts, notes, photos, etc.) shared each week
- Over **235,000 "Causes" on Facebook**
- Three nonprofits have raised more than \$100,000 and 88 had raised over \$10,000
- Over 25 million people on twitter (no definitive number right now.)
- 1,000 tweets per minute. 5,000 during the inauguration.
- About 230,000 videos on YouTube tagged "nonprofit"

### How can I use Social Networks?

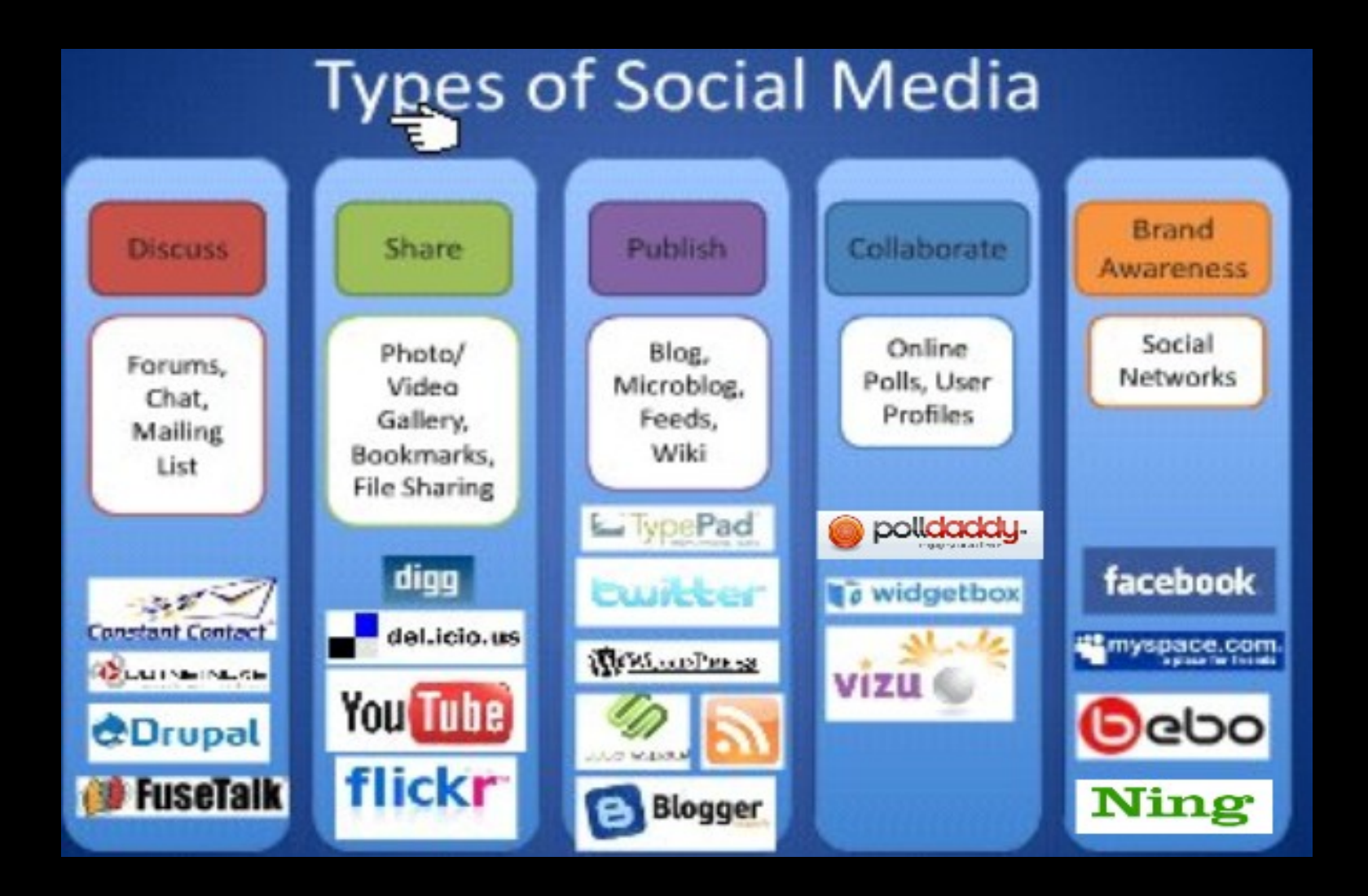

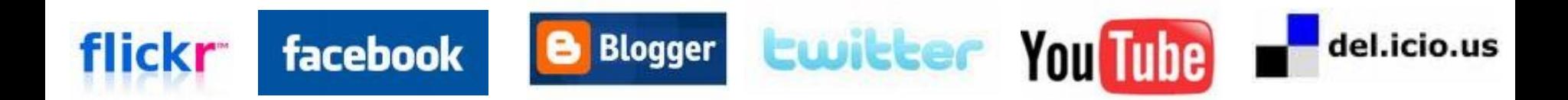

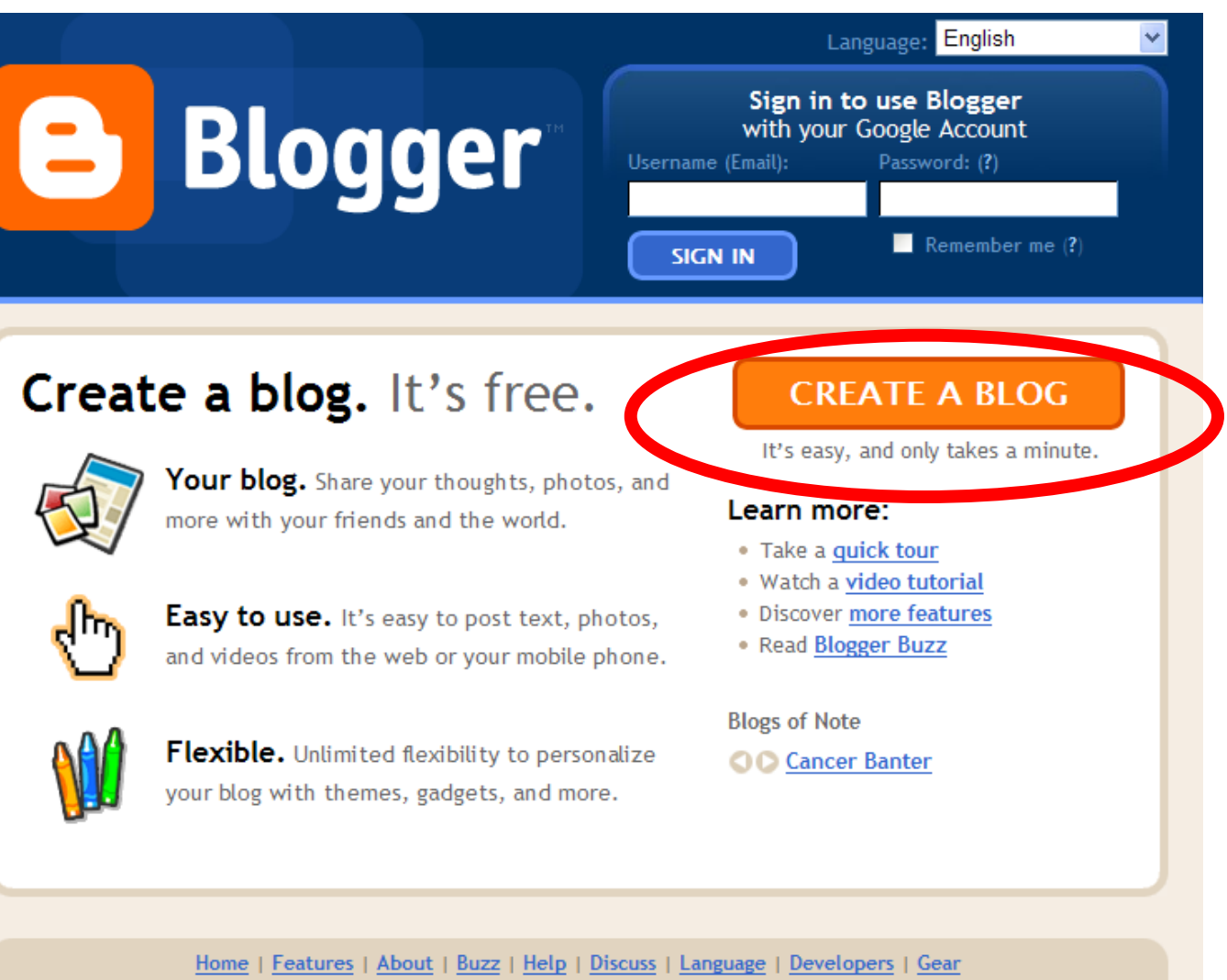

Terms of Service | Privacy | Content Policy | Copyright © 1999 - 2009 Google

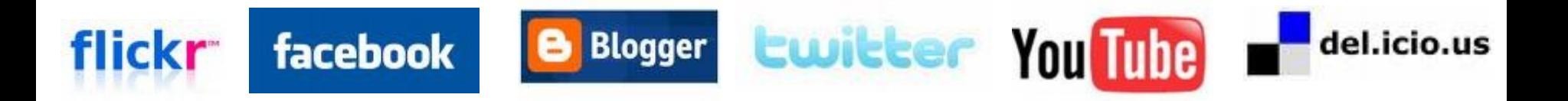

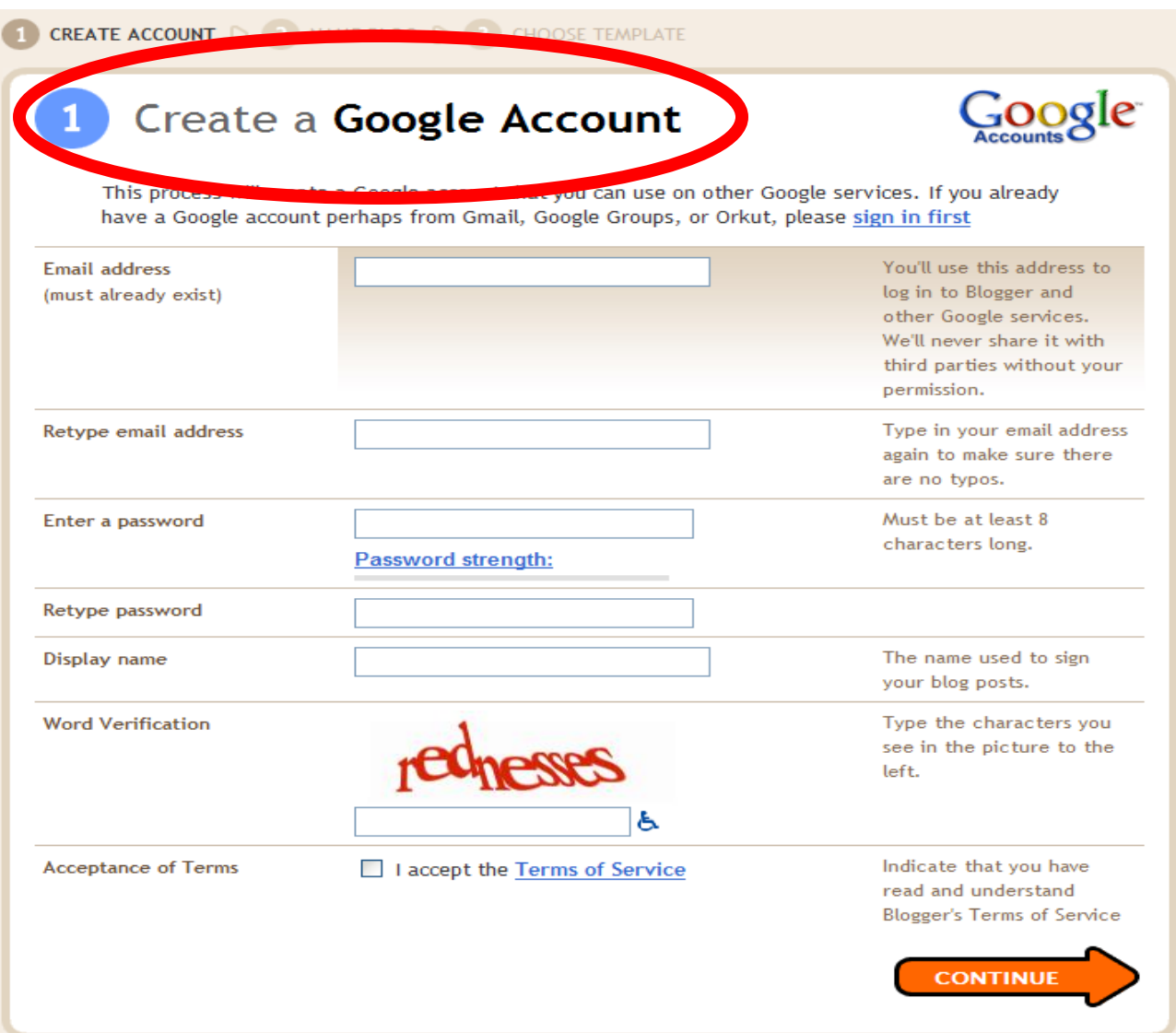

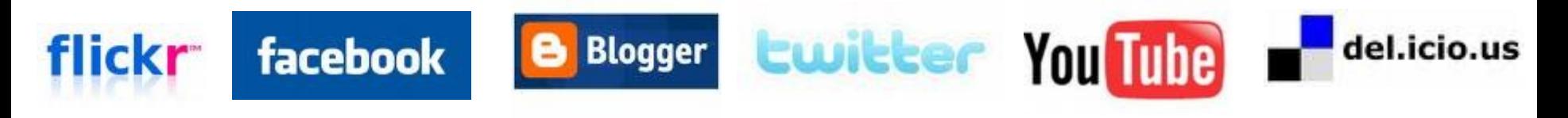

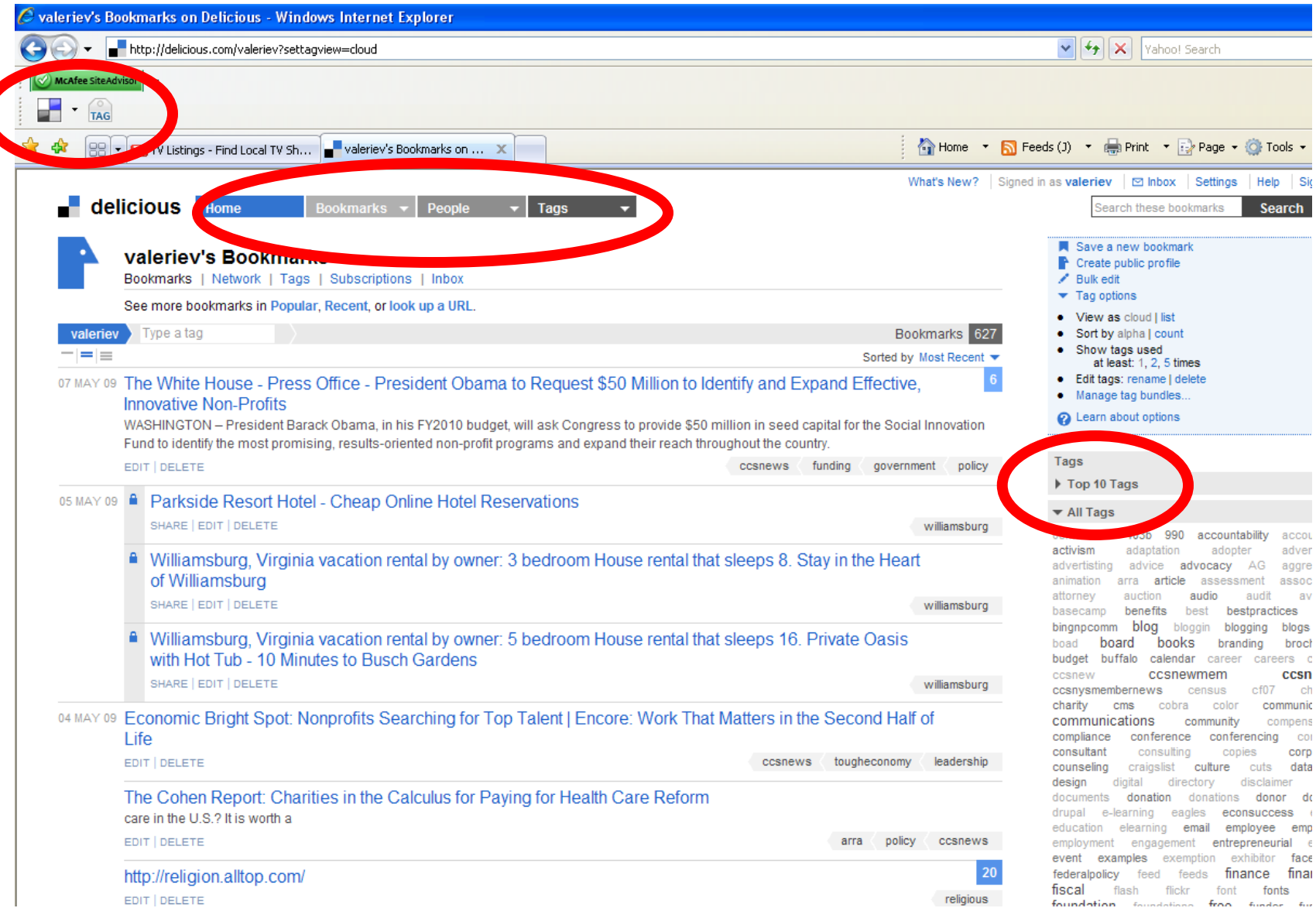

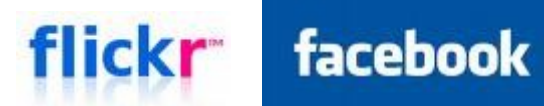

**Blogger** B

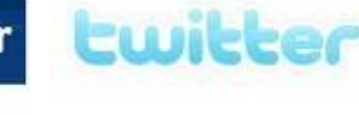

facebook

**Sign Up** 

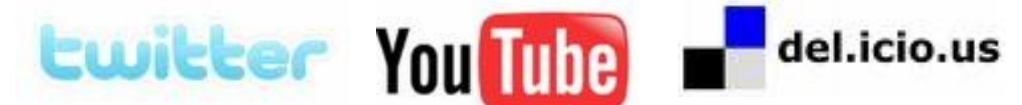

 $\blacksquare$  Reme

Email

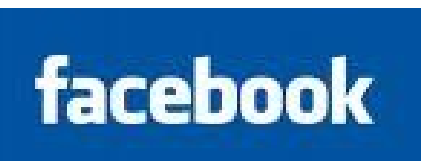

### VS.

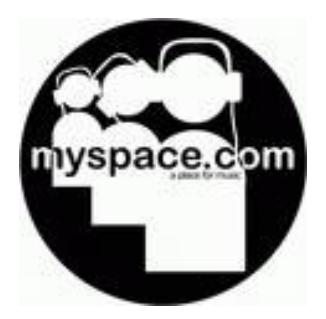

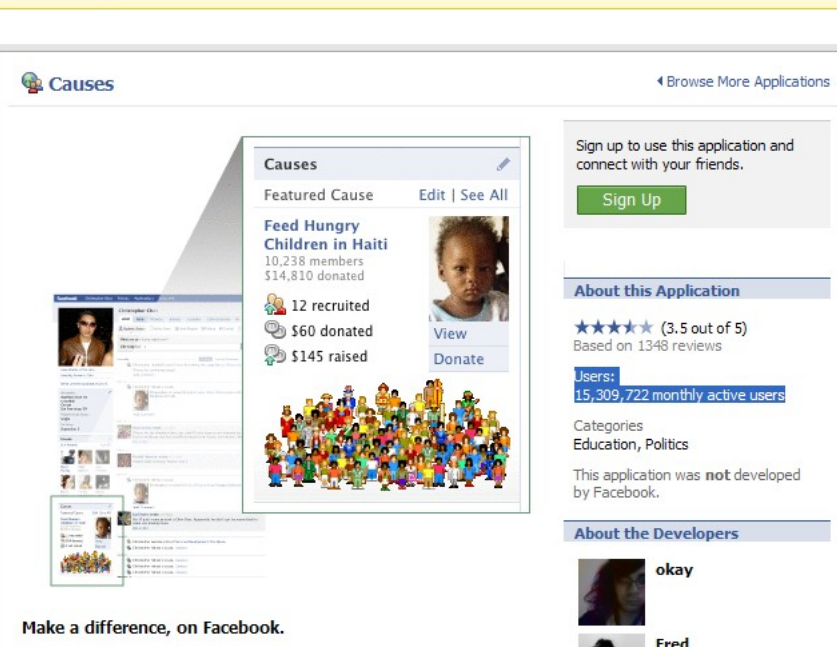

Facebook helps you connect and share with the people in your life.

Causes lets you start and join the causes you care about. Donations to causes can benefit over a million registered 501(c)(3) nonprofits and major presidential campaigns.

New to causes? Browse causes supporting:

- Animals
- · Education
- Environment
- International Issues
- · Religion
- and much more.

Fred Joe Ryan Josh

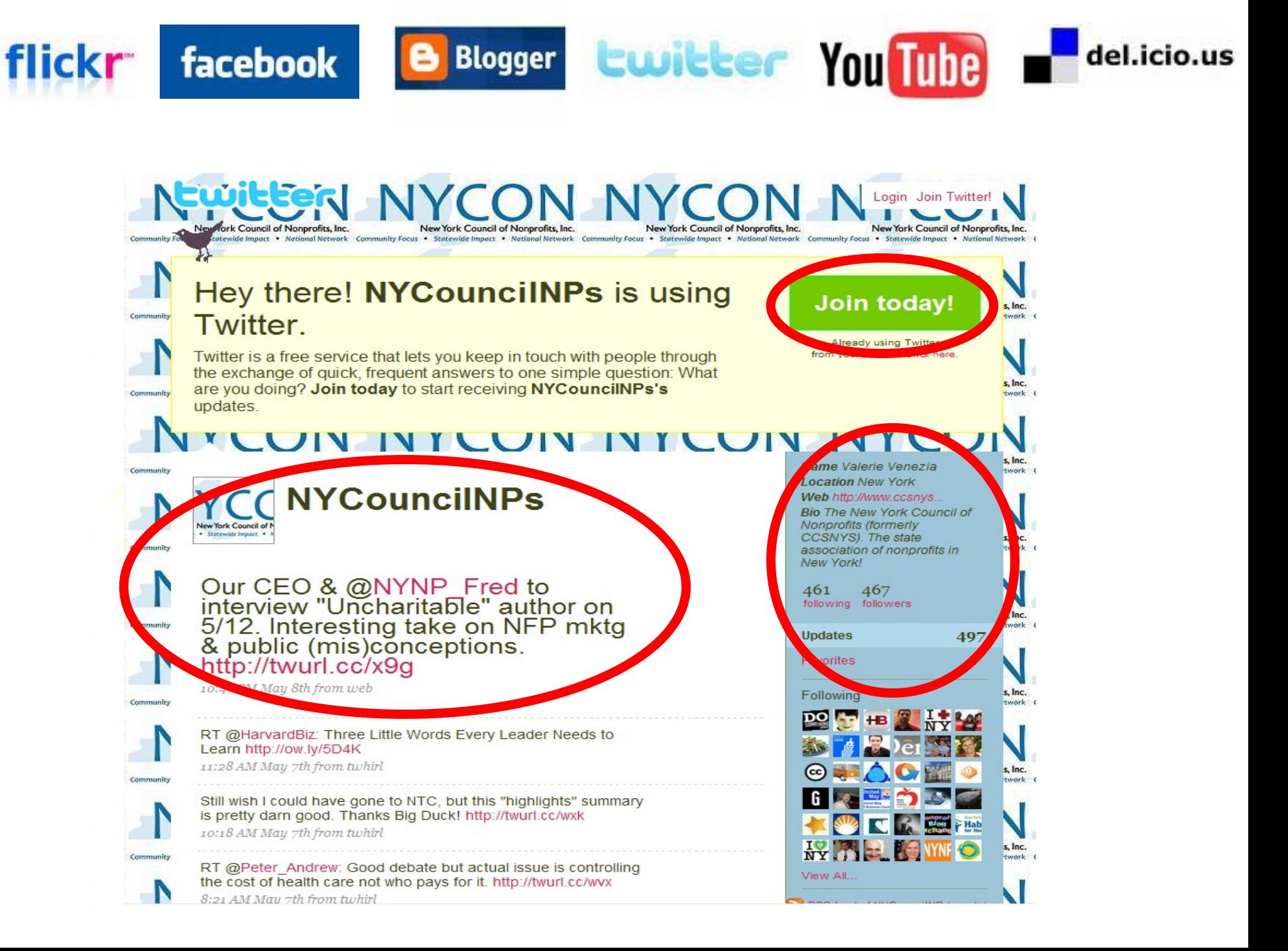

#### **CWILLER NYCON N** Home Profile Find People Settings Help Sign out  $\mathbf{V}$ - 1  $\sim$

**B** 

facebook

Mondayitis

**flickr** 

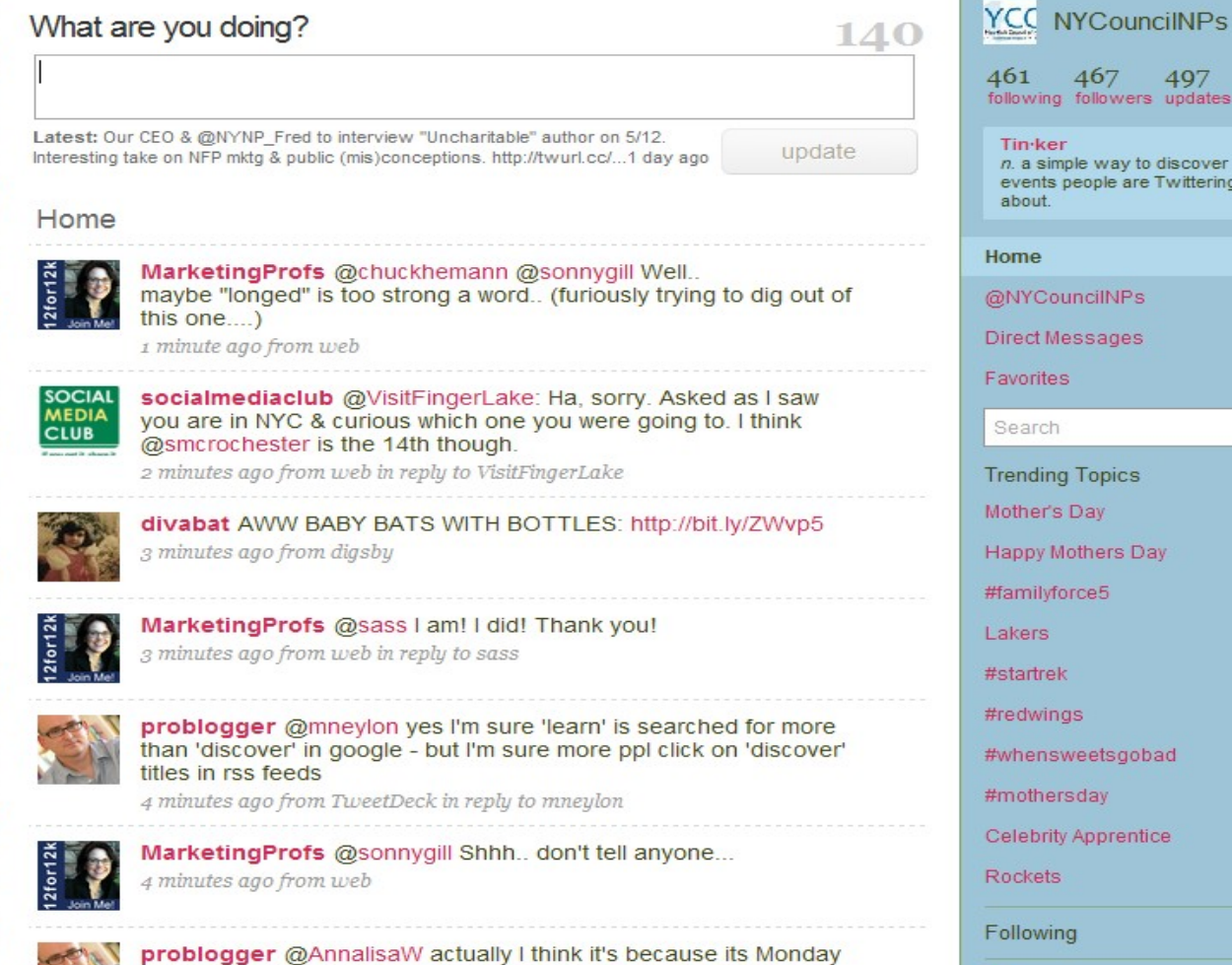

morning here - perhaps they're trying to connect with customers

497 updates discover Twittering 62 Q  $\circledR$ ad ce. RSS feed

Blogger Ewitter You Tube Hel.icio.us

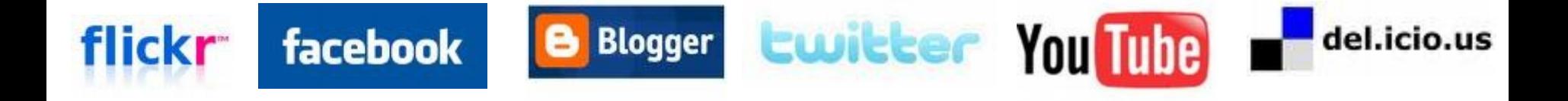

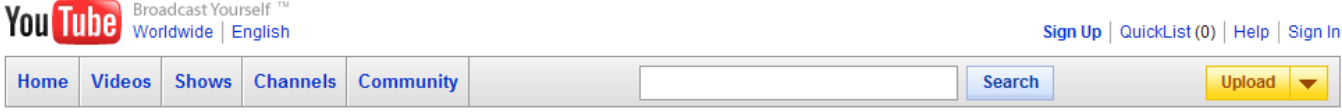

#### **About YouTube**

Company Blog ~ Company History

Press Room

Jobs  $\neg$ 

**Discover** 

YouTube on Your Phone YouTube on Your Site YouTube RSS Feeds TestTube

**Reach Your Audience** 

**Advertising Programs** Partnerships **Developer Tools Content Management** 

Help

Help Center → YouTube Handbook Contact Us

#### Overview | Partner Benefits | Content Partners | Success Stories | Qualifications & FAQ | Nonprofit Program

#### **Nonprofit Program**

**Partnerships** 

Does your organization have a compelling story to tell? Do you want to connect with your supporters, volunteers, and donors but don't have the funds to launch expensive outreach campaigns?

#### YouTube can help.

Video is a powerful way to show your organization's impact and needs, and with a designated "Nonprofit" channel on YouTube, you can deliver your message to the world's largest online video community.

#### **Availability**

The Nonprofit program is currently only available in the United States and the United Kingdom--choose from the list below to see the requirements for that country. We are continuing to expand the program, so please do check back to see if other countries have been added.

⊙ United States ○ United Kingdom

#### **Program Benefits**

- Premium branding capabilities and increased uploading capacity
- The option to drive fundraising through a Google Checkout "Donate" button
- Listing on the Nonprofit channels and the Nonprofit videos pages
- Ability to add a Call-to-action overlay on your videos to drive campaigns

#### **Tips and Tricks**

- Read our Nonprofit Tipsheet for more information about how to use your YouTube channel.
- Find out how to run video campaigns on YouTube.
- Get advice about making and editing videos without a lot of staff or money.

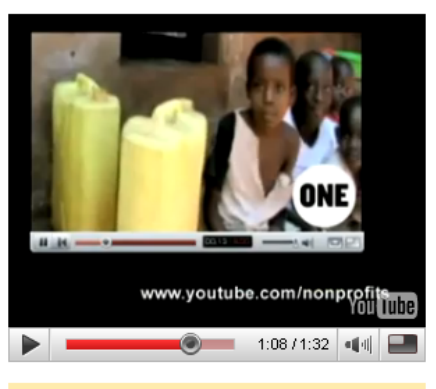

#### **Apply Now** Make sure you're logged into your organization's account before applying. **United States** United Kingdom

#### Join the YouTube Non-Profits Google Group

Get YouTube's monthly newsletter for non-profits. (You'll get no more than 1 email per month)

Subscribe to Newsletter

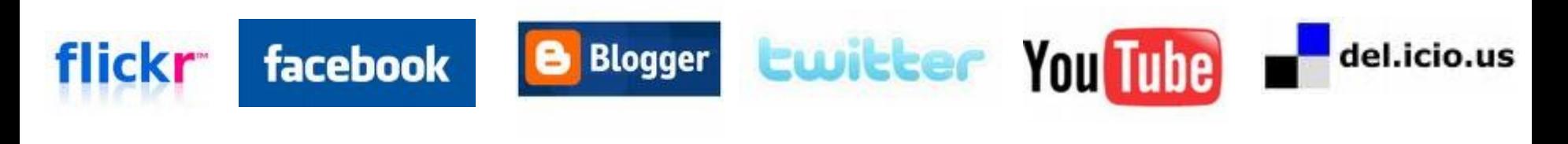

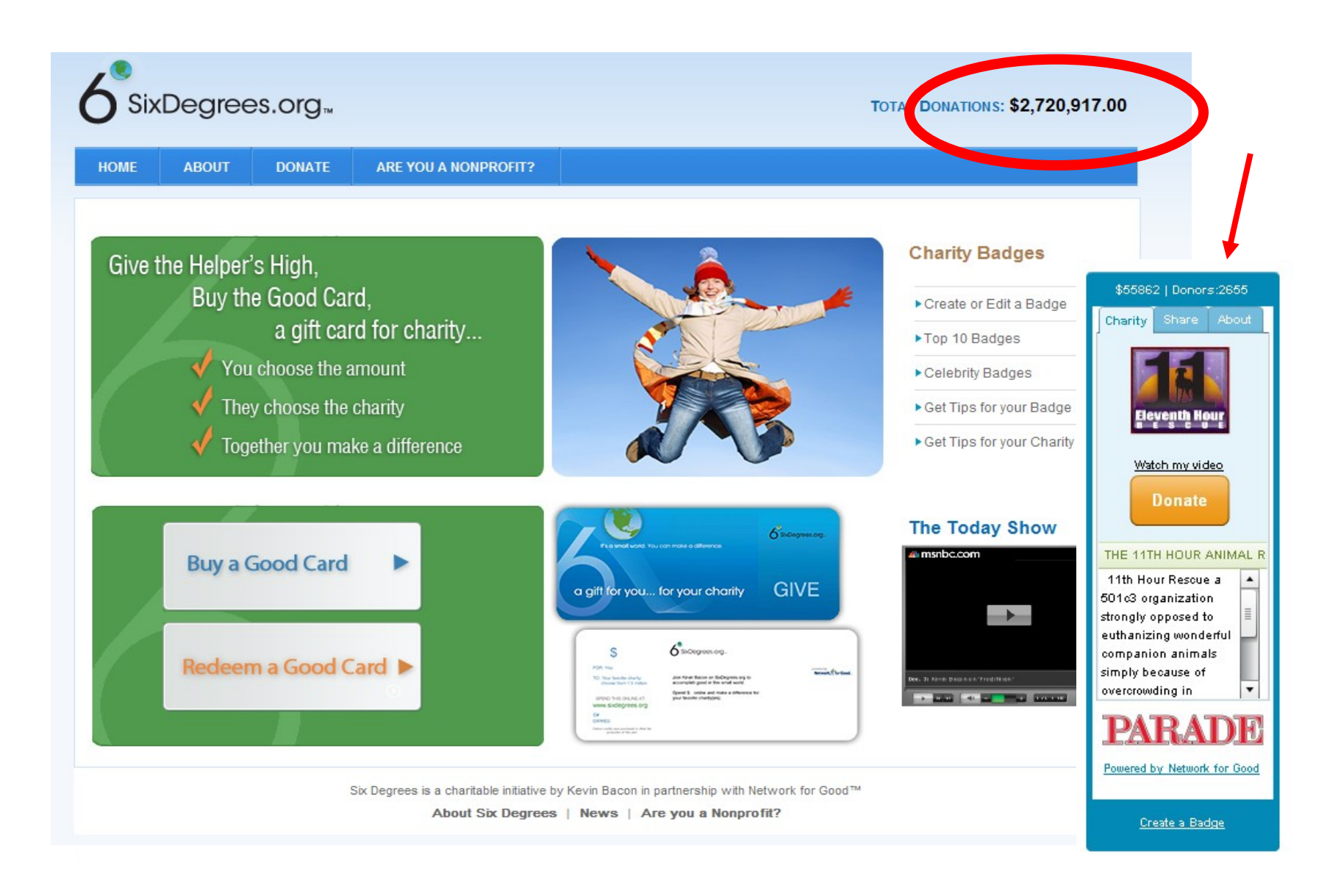

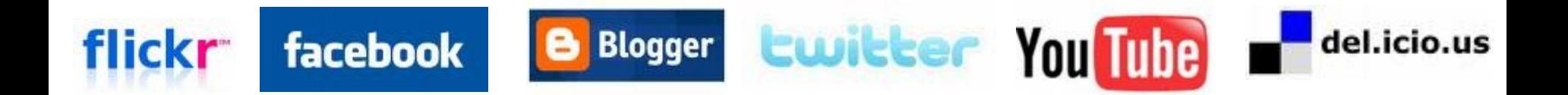

## How can I use Social Networks? (cont'd)

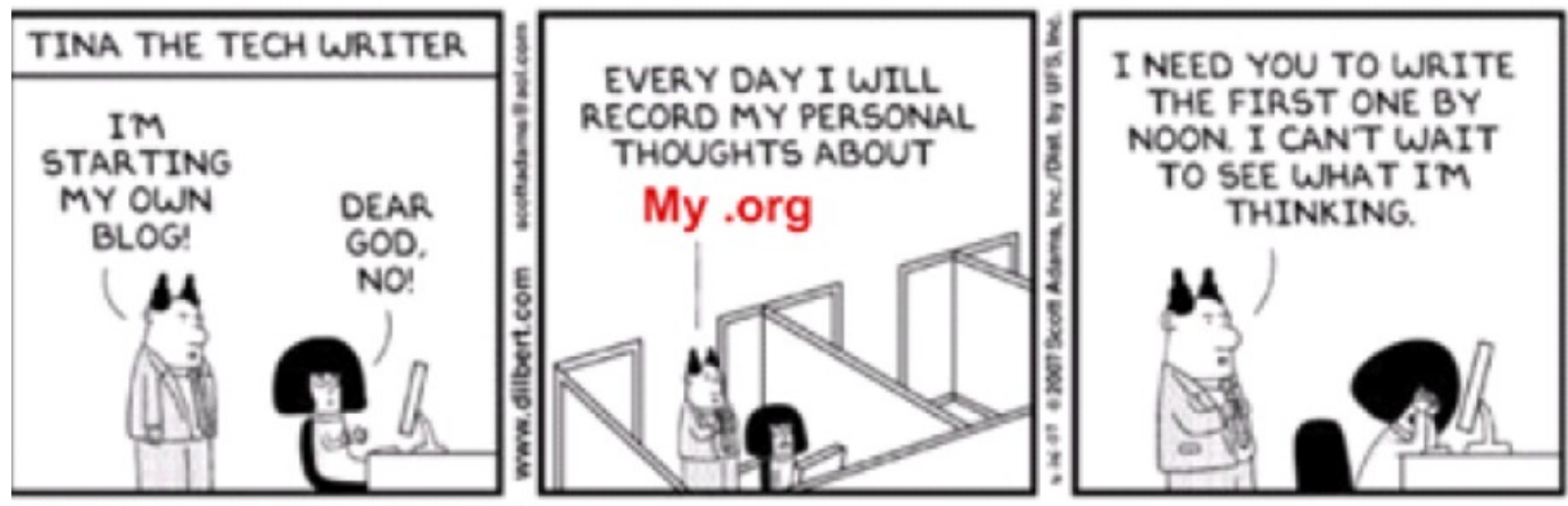

Scott Adams, Inc./Dist. by UFS, Inc.

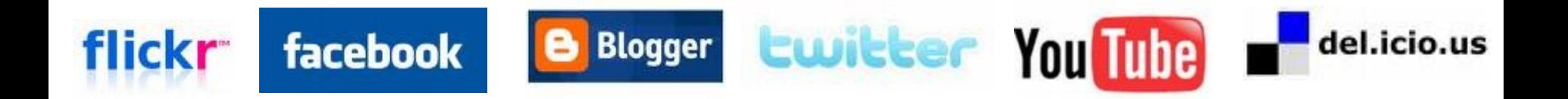

When should I use a Social Network?

- When You Have a Goal & Plan to reach it
	- Work backwards from goal
	- Integrate
	- Measure
	- Revamp & Capitalize

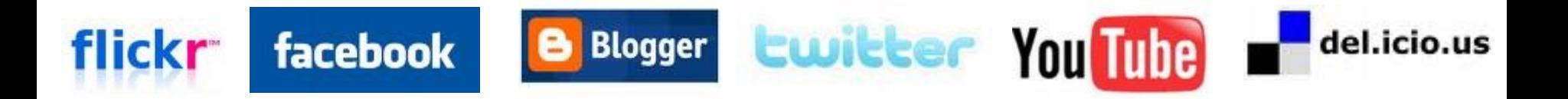

### 3 Things To Do Tomorrow…

- Set up an account with 1-2 of the following (Facebook, Twitter or YouTube)
	- Why do these without planning?
		- Have to see how easy it is, then you can have the "light bulb" moment.
- Put the bones of a plan together
	- What do you want? What's your goal?
	- What tools seem to be the right "fit?" What are the right building blocks to get you there?
	- Who can you trust? (who's the voice?)
	- What (time, attention, resources) can you give it?
	- How will you measure success?
- A little research...
	- (wiki site, links, delicious)
	- Beth's Blog [\(www.bethkanter.org\)](http://www.bethkanter.org/)
	- See who's on Facebook & YouTube (like you)

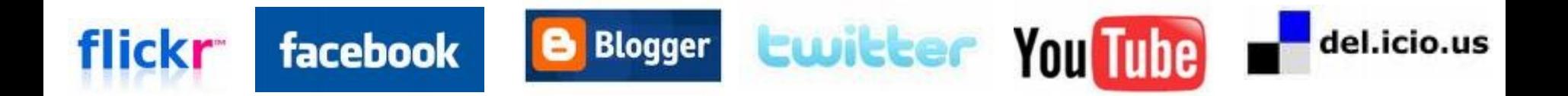

### Questions and Wrap Up?

All slides, links & more can be found at <http://csis.pace.edu/wntc/index.htm> or <http://nyconsocialmediainfo.wikispaces.com/>